# **Adobe Photoshop 2022 (Version 23.0.2) Download free Product Key Registration Code WIN & MAC [32|64bit] {{ lAtest release }} 2022**

Cracking Adobe Photoshop is a bit more involved, but it can be done. First, you'll need to download a program called a keygen. This is a program that will generate a valid serial number for you, so that you can activate the full version of the software without having to pay for it. After the keygen is downloaded, run it and generate a valid serial number. Then, launch Adobe Photoshop and enter the serial number. You should now have a fully functional version of the software. Just remember, cracking software is illegal and punishable by law, so use it at your own risk.

#### [Download](http://find24hs.com/flagrant/encounter/&&abuwtiyuw&jind&ZG93bmxvYWR8VEowT1RFMmJIeDhNVFkzTVRjNU56Y3lOM3g4TWpVNU1IeDhLRTBwSUZkdmNtUndjbVZ6Y3lCYldFMU1VbEJESUZZeUlGQkVSbDA&&&&&kerri&&&palazzos&&QWRvYmUgUGhvdG9zaG9wIDIwMjIgKFZlcnNpb24gMjMuMC4yKQQWR&&peggy)

**GIMP**, which stands for GNU Image Manipulation Program, is a powerful open-source alternative to PhotoShop. There's a slightly better **interface** and the application can be a lot of fun to play with. There's a pretty comprehensive **Flash Movie Creator** app. It has a **basic template** tool and options to **split video, mute audio** and, similar to Instagram, you can add captions. For version 3. There seem to be a lot of programs out there with similar capabilities and sharing the same basic ideas of realistic nondestructive editing and advanced features, but few are as cohesive or as effective as Photoshop. This review is going to last about two thirds of Adobe's flagship in-house title: 20 years. One of the most sought-after features, especially by newcomers to digital photography, is the ability to edit images in a realistic way. The greatest advantage of using Photoshop for this job versus other programs is the fact that the tool analyzes your images and displays them in a manner that looks real - like a photograph. You can see realistic lighting, reflections, depth and resolution, as well as clear and accurate adjustments to contrast, brightness and colors - all of which will affect a final image that you'll produce. In addition, Photoshop provides an intuitive set of buttons to make your work simpler. To create a photo of a similar style in the other programs, you'll have to dive into a complicated set of menus, and if you're not a visual designer, you'll be spending a lot more time working with the program.

## **Adobe Photoshop 2022 (Version 23.0.2) Download Serial Number Full Torrent Serial Number 64 Bits {{ updAte }} 2022**

Browse for the picture you want to edit, click on it; the software will open it in Edit mode. Then choose a brush size and color of the desired size for the effect. When you are done, click OK. You

can add more effects or download third-party brushes. A great beginner program and one of the most in-demand software, it has been designed to help you create quality images. It has tools that can assist you in deciding what you'd like for your photo and allow you to edit the photos in a variety of ways. It is one of the most feature-rich software for editing photos. **Want to know**

## **which version of Photoshop I use?**

Awesome Software SL software now. Our desktop software is the industry standard for designing graphical User Interface (GUI) applications for Windows.

Free trial is available. If you have any questions, please contact us at sales@awesomesoftware.com; We will get back to you ASAP!Wow, the video is amazing! I have been looking for a long time for something like that. This just saved me days of work.

#### -- Stephen Kentok

managing arch partner @ sbx.

### +425-955-8665 **Are you looking for a career opportunity as a Graphic Designer and Photoshop Expert?**

Are you a designer who wants to expand his or her skills in the creative field? Consider a career as a Photoshop Editor, Graphic Designer, or Illustrator. Those who enter this occupation are employed to design murals, posters, t-shirts, packaging, and other materials, using Adobe Photoshop software. 933d7f57e6

# **Adobe Photoshop 2022 (Version 23.0.2)With Registration Code {{ lAtest versIon }} 2022**

This feature is used to make any photo look amazing. You can either, create a collage or a mosaic of photos using the layers and objects to make your photo look awesome. You can also apply transformations to your images like rotate, flip, and move the objects. This feature can be used to give a good effect to the person as they look great in front of the camera. You can use a portrait mode to make any person look great. There is the slider on the top of the window that lets you adjust the focus, color, brightness, contrast, etc. Also, there are many uses of Light & Composition setting to make the image look amazing. This feature is used to make any photo look great by adjusting the color, color intensity, brightness and contrast,etc. Also, there are many different uses of presets like Instantly Beautiful, to adjust values of sharpness, illumination, and noise. There are also, Sliders for filtering while editing the light and color in the photo. Using the Mask feature, you can remove unwanted part of the image. There are various ways to use the mask. One is, to make a part of the image transparent, and the background shows through. It also works well to apply a filter. You can update the mask to remove backgrounds, clean it out, remove blurred areas, Set a layer to invisible when in Full Screen,and so on. You can also choose another method to control and edit the mask. One is, also Select and Mask to use the same selection.

photoshop 10 download free full version photoshop 13 download free photoshop 15 download free photoshop 12 download free free download photoshop cs5 full crack 64bit download photoshop cs5 full crack 64bit download photoshop cs5 full crack 64bit windows 10 download adobe photoshop cs5 full crack 64bit download photoshop cs5 full crack 64 bit bagas31 adobe photoshop download telegram channel

Adobe Photoshop, Photoshop Creative Cloud, the new Library Tools and above all the new Adobe Sensei AI technology found in their Creative Suite products, will be featured on the show floor at the MAX Conference in Philadelphia, October 23 – 26, 2014. About Adobe

Founded in 1982, Adobe Systems Incorporated is the worldwide leader in digital creativity, innovation and technical expertise. Our strategic and responsive nature enables us to continually deliver quality products and service to our customers and partners. To achieve our vision and make the world more mobile, we are transforming the entirety of our company – including our networks, products, and services. And in addition to our consumer business, we are building an even stronger engineering organization to drive the transformation in our core technologies, especially in our Platform segment. We call this the ACES Initiative – Are You Everywhere Solutions Incorporated. Photoshop is a multi-talented software that allows you to make the best among 2D and 3D images. The most important feature is the ability to quickly edit images with ease. With Photoshop, you can crop, resize, manipulate, and modify the images as you want. Adobe Photoshop on iOS is a powerful and easy photography editing tool for iPhone and iPad, equipped with all the basic features you need to edit and enhance your imagery. From cropping and filtering to painting and retouching, you can edit your pictures while being on the go with the help of a tool you always have at hand for editing. Editing images has never been so quick or so easy.

Adobe Photoshop: Lighting and Exposure for Digital Photographers provides guidance on how to achieve creative results with lighting and exposure. Concepts that help photographers create meaningful images include adjustments to exposure and brightness, as well as a mixture of lighting types, such as Rembrandt lighting, soft lighting, falloff and lighting techniques, lighting color, and soft and hard shadows. Adobe Photoshop Elements is an alternative to traditional Photoshop. It is a graphics editor for photographers, image editors and hobbyists. It contains most of the features of the professional version but with fewer features and a simpler user interface. Adobe Photoshop: Selecting and Masking presents a visual introduction to using the selection tools. The chapters guide you through techniques for isolating areas of your image and creating effects in layers that you can edit at any time. As you make your selections, you will also learn how to mask areas of the image before you start editing. Dynamic Guides in Photoshop moves you beyond standard guides to free-form, editable ones that can be placed anywhere on your canvas. This book presents the process of how to create them, as well as approaches and techniques to work with them. It shows you how to add them to images, work with them in the Pathfinder panel, use them to create custom line styles, mask them, and use them to create new effects. Photoshop: Learning Inspired by the Real World is a book filled with practical, real-world problem-solving and project-based learning inspired by the world of Photoshop and the real-world problems we all encounter. The challenges are real, from compositing a car from multiple images, to creating a photorealistic underwater scene. This book is packed with hundreds of great exercises that you can complete right away for instant results.

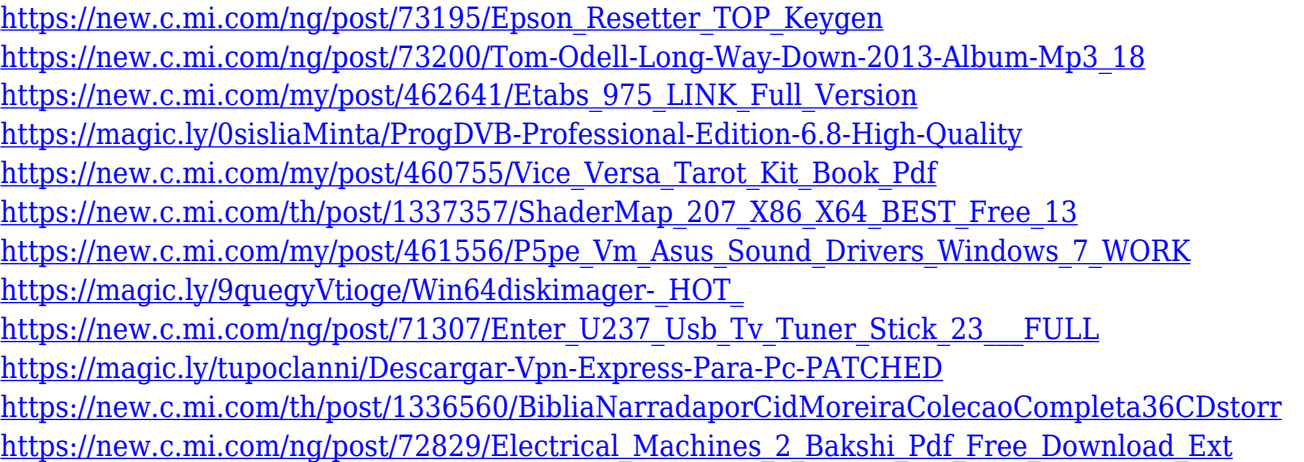

As Photoshop users, we are excited to announce (or is it shame that you did not know) the fact that Adobe has recently (April 2019) released the significant version of Photoshop, 2019. This new version will replace the old Photoshop CC 2019 (or version 2020). You will be able to download it by doing a simple search on the web. It is available for Microsoft Windows and Mac operating systems. The updates include a lot of new features and capability but are easily clean and well-organized. Let us talk about some of the features of a new Photoshop CC 2019. Photoshop is the most popular and professional image editing software and you can get it for free at Mac . However, to work on different file types, users need Adobe's latest version of the software. Let know more about the latest version of Photoshop CC 2019. Moreover, if you want to explore Adobe Photoshop CC 2019, you should use your new CC when an update is available. It is the best time to an upgrade yourself to a new version to get the benefits of it. On a more practical level, there are some new features included in the update that you may like, such as the ability to split your layers into groups for managing your images when you're busy editing them in multiple instances. There are new sharing features that enable you to continue working on shared images even while you're on the go. Also,

Adobe has announced new features for content creation. This is where you use software to edit your own photos. The big news is that Adobe offers a new photo service called Dreamweaver Photo, where you can manage your whole photo library in one place. Photos from this service can be easily shared to social networks.

If you are not sure how to use the toolbars properly, consider researching these. These tips can help you use the time on the right way. This minimizes mistakes made by the user. For the Adobe Photoshop, all the important user can do the adjustments on user interface. Adobe Photoshop Lightroom is the all-in-one tool for your digital library. With its simple, intuitive interface, the application enables you to retouch, print, and archive your images wherever, whenever. **Adobe Photoshop Lightroom –** Whether you shoot on a digital camera or take snapshots with a traditional film camera, Lightroom makes it easy to catalog and organize your photos, and to share them easily with family, friends, customers, and the Internet. With Lightroom, you can automatically sort and organize thousands of images quickly and easily, effectively streamlining your workflow. Photoshop Elements is an affordable, easy-to-use program that lets you correct, enhance, edit, and publish photographs and artwork. The program includes dozens of tools, brushes, and utilities for producing and editing images, artwork, and page layouts. Lightroom is an all-in-one tool for managing, organizing, editing, printing, exporting, and sharing your digital assets—including photos, videos, and audio—in a way that's simple, intuitive, and fun," Adobe says. Built to streamline and simplify your workflow, Photoshop is all you need to create and alter photographs. It gives you the power to edit photos with virtually unlimited flexibility, scale them up to any size and twist, distort, color, and otherwise transform any image. With it, you can make any image look like you want, no matter what the subject is.